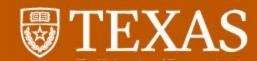

## Creating Meaningful and Immersive

Visualizations in Tableau:

An Incremental Approach

Al Walser - UT Austin

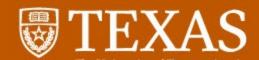

## **OUTLINE**

This session is for IR professionals

Getting from here to there

Basic Tableau connectivity

Embedding your visualization

Unbox Tableau: THECB reports

Key points to remember

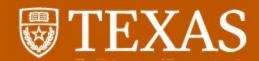

Who is using Tableau or plans to?

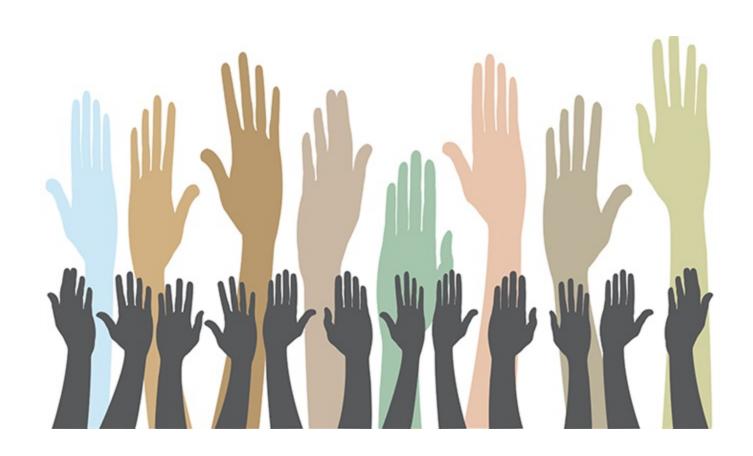

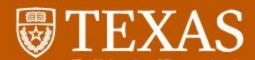

# Getting from here to there

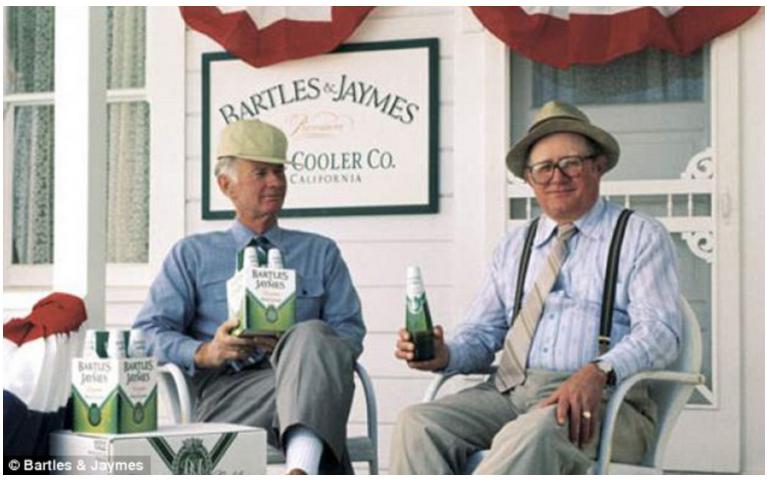

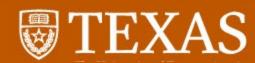

# Change is inevitable, but scary for some.

∃ Year: 2014 (48)

■ Section: Student (25)

■ Section: SCH (6)

■ Section : Finance (3)

■ Section : Faculty (10)

■ Section : Degree (4)

before tableau

∃ Year: 2015 (53)

■ Section : Student (31)

■ Section: SCH (4)

■ Section : Finance (3)

■ Section: Faculty (10)

■ Section : Degree (5)

after tableau

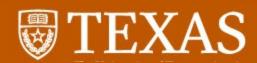

# Change is necessary, but scary for some.

|       | Name 💸                               |
|-------|--------------------------------------|
| 223   | IMA_S_DistByLevelAge_Current         |
| 1233  | IMA_S_EnrlClassGender_Current        |
| 1233  | IMA_S_EnriColDeptLvl_current         |
| (m)   | IMA_S_EnrlColLvlRaceGen_Current      |
| 1     | IMA_S_EnrIFTPTStatus_Current         |
| 1233  | IMA_S_EnriLvlRace_Current            |
| [233  | IMA_S_EnriLvlRes_Current             |
| 1233  | IMA_S_EnrlOrigResSum_Current         |
| [200] | IMA_S_EnrlOrigRes_CountyStateCountry |
| 1233  | IMA_S_EnrlRaceGen_Current            |
| (23)  | IMA_S_EnrlSemGen_current             |
| tm    | IMA_S_FTICFlow_current               |
| [22]  | IMA_S_GpaUGColClassGen_Current       |
| tm    | IMA_S_NewEnrlGroupRace_current       |
| 1223  | IMA_S_NewEnrlGroupRes_current        |
| ten   | IMA_S_NewStuEnrlChart_current        |
|       | IMA_S_ProfileFTIC_Current            |
| 120   | IMA_S_ProfileUGTransfer_Current      |
| 1233  | IMA_S_TransferFlow_current           |
| (m)   | IMA_S_UGTransferFrom_Current         |
| P >   | Student Characteristics              |

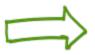

```
Data Source
FreshmenApps (IRRIS_SH_FTIC_AppAdmitEnroll)
IRRIS HouseMembers Extract
IRRIS Confidentiality
IRRIS_FACULTY_PROMOTION_STAR
IRRIS_SH_DegreesConferred
IRRIS_SH_Faculty
IRRIS_SH_FacutlyStudentRatios
IRRIS SH SCH
IRRIS_SH_StudentDemographics
IRRIS_SH_TeachStaffStudentRatios
IRRIS_SH_TransferFlow
IRRIS_SH_UGInstructionalPatterns
IRRIS_SH_UndergraduateFlow
IRRIS_SH_UndergraduateFlow-Previous
TransferApps (IRRIS_SH_Transfer_AppAdmitEnroll)
```

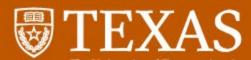

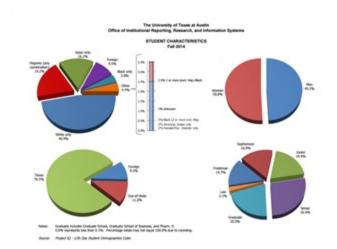

Leverage existing reports, re-imagine with Tableau

# Same great data, fresh new taste

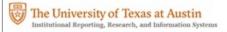

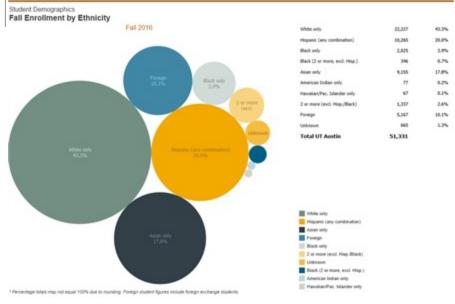

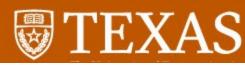

# The University of Texas at Austin Institutional Reporting, Research, and Information Systems

## Approach change incrementally

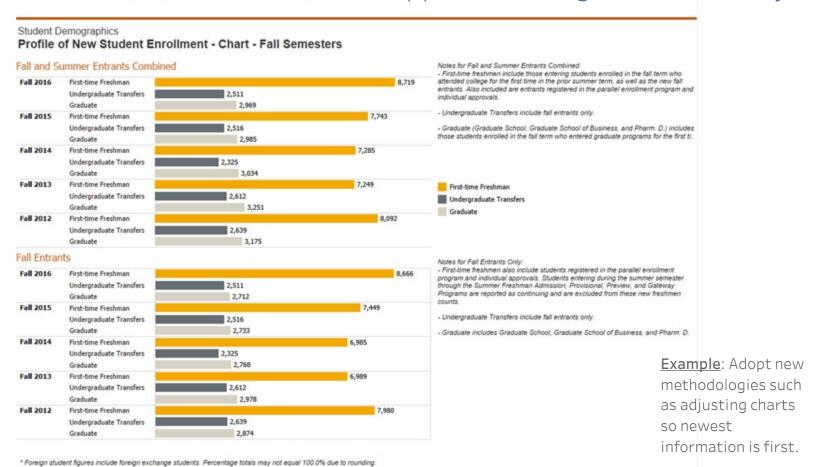

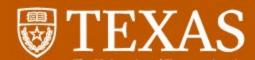

## Statistical Handbook

Statistical Handbooks contain information about the most recent fall data as well as the prior academic year. For example, the 2009-10 handbook will have the fall enrollment data for 2009 and the academic year degree information for 2008-09. The Statistical Handbook provides information about UT Austin's student, faculty, staff, and degree characteristics.

| 1980-81 > | 1981-82 > | 1982-83 > |  |
|-----------|-----------|-----------|--|
| 1983-84 > | 1984-85 > | 1985-86 > |  |
| 1986-87 > | 1987-88 > | 1988-89 > |  |
| 1989-90 > | 1990-91 > | 1991-92 > |  |
| 1992-93 > | 1993-94 > | 1994-95 > |  |
| 1995-96 > | 1996-97 > | 1997-98 > |  |
| 1998-99 > | 1999-00 > | 2000-01 > |  |
| 2001-02 > | 2002-03 > | 2003-04 > |  |
| 2004-05 > | 2005-06 > | 2006-07 > |  |
| 2007-08 > | 2008-09 > | 2009-10 > |  |
| 2010-11 > | 2011-12 > | 2012-13 > |  |
| 2013-14 > | 2014-15 > | 2015-16 > |  |
| 2016-17 > |           |           |  |

We still offer our complete statistical handbook in PDF format (built in Tableau)

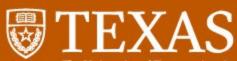

The University of Texas at Austin
Office of Institutional Reporting,
Research and Information Systems

RESOURCES SPOTLIGHT ON DATA APPLICATIONS

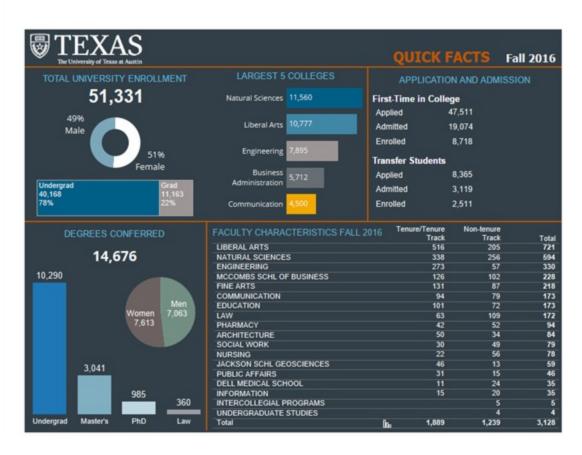

We also built small, interactive and embedded visualization on our homepage for users to get accustomed to new data format.

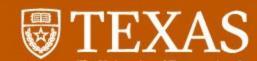

RESOURCES SPOTLIGHT ON DATA APPLICATIONS USEFUL LINKS

Home > Spotlight on Data

#### The University of Texas at Austin - Quick Charts

#### New Student Enrollment

This graph displays University enrollment of new students by their ethnicity as originally self-reported to UT Admissions. There is also an accompanying table. Use the download icon to download the pdf or the image. (NOTE: Firse-time freshmen include those entering students enrolled in the fall term who attended college for the first time in the prior summer term, as well as the new fall entronts. Also included are entrants registered in the parallel enrollment program and individual approvals.)

#### View Details

#### University Enrollment by Level

This chart displays University enrollment of students by level. There is also an accompanying table breaking out enrollment by gender and full-time/part-time status. Use the download icon to download the pdf or the image.

#### View Details

#### University Graduation Rates: 4, 5, and 6 Year

This chart displays graduation rates by entering cohort for the most recent graduation year available. There is also an accompanying table. Use the download icon to download the pdf or the image. (NOTE: Intercollegial Programs are administered by various schools and colleges. Not all programs appear every year.)

#### View Details

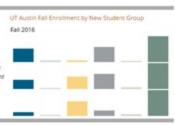

UT Austin Fall Enrollment by Level

Fall 2016

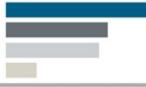

UT Austin Graduation Rates: 4, 5, and 6 Year

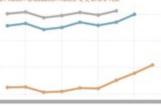

Replace static charts with embedded Tableau Visualizations

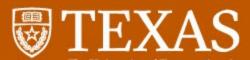

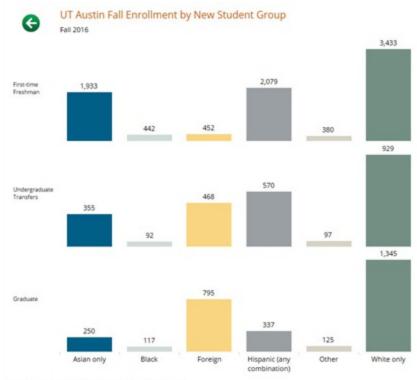

Source: IRRIS - Cognos 12th Class Day Student Reports.

Notes: IPEDS definition. First-time freshmen include those entering students enrolled in the fall term who attended callege for the first time in the prior summer term, as well as the new fall entrants. Also included are entrants registered in the parallel enrollment program and individual approvals. Undergraduate Transfers include fall entrants only. Graduate (Graduate School, Graduate School of Business, and Pharm. D.) and Law include those students enrolled in the fall term who entered graduate programs or Low School for the first time in the prior summer term, as well as new fall entrants.

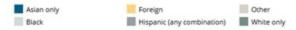

To download the chart, click any where on the chart then click on the download button at the bottom of this page. To download the pdf, click anywhere in the table then click the download button at the bottom of this page.

| (All                    | )                          |        |
|-------------------------|----------------------------|--------|
|                         |                            |        |
| Sele                    | ect Department             |        |
| (All                    | )                          | •      |
|                         | Fall 201                   | 6      |
|                         | Asian only                 | 1,933  |
| gu                      | Black                      | 442    |
| First-time Freshman     | Foreign                    | 452    |
| e Fre                   | Hispanic (any combination) | 2,079  |
| trim                    | Other                      | 380    |
| FIZE                    | White only                 | 3,433  |
|                         | Total                      | 8,719  |
| 30                      | Asian only                 | 355    |
| nsfer                   | Black                      | 92     |
| Tra                     | Foreign                    | 468    |
| Undergraduate Transfers | Hispanic (any combination) | 570    |
| grad                    | Other                      | 97     |
| nder                    | White only                 | 929    |
| 5                       | Total                      | 2,511  |
|                         | Asian only                 | 250    |
|                         | Black                      | 117    |
| ite                     | Foreign                    | 795    |
| Graduate                | Hispanic (any combination) | 337    |
| Ğ                       | Other                      | 125    |
|                         | White only                 | 1,345  |
|                         | Total                      | 2,969  |
| To                      | tal                        | 14,199 |

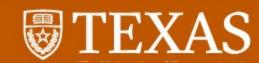

#### **Table of Contents**

Quick Tableau Introduction Downloading Data

- · What
- Where

#### Filtering

- Selecting
- Removing
- Understanding

Making Selections

Columns/Row Header Functions

Toolbar Functions

#### Tableau User Guide

### Provide users with tools for success

#### Quick Tableau Introduction

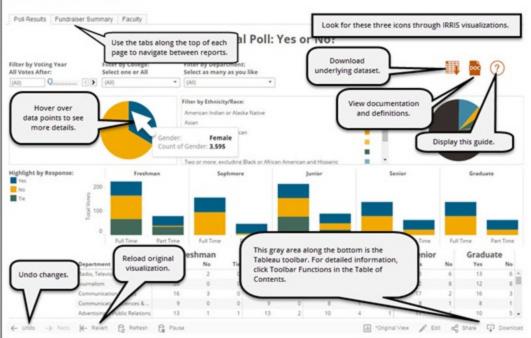

The University of Texas at Austin Institutional Reporting, Research and Information Systems

Tableau provides some helpful materials at their Starter kits.

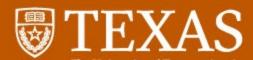

tuition and me: nonients

Net tuition as a fraction of parental income What is cumulative net tuition?

Cumulative net tuition of FTIC graduates

Cumulative net tuition and time to degree: residents

Cumulative net tuition and time to degree: nonresidents

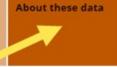

- •The sources of these data include disbursed award code amounts from the Office of Financial Aid (OFA) and snapshots of fee bills from the Office of Accounting. All cumulative net tuition data is summed through summer 2016.
- Amounts are adjusted to 2015 dollars using the annual average from the Bureau of Labor Statistics' Consumer Price Index for All Urban Consumers (CPI-U).
- ·Listed tuition is the sum of the students' fall and spring semester flat-rate tuitions.
- Financial aid includes scholarships (federal, state, institutional, private, and departmental); grants (federal, state, and institutional); tuition exemptions (exempts all or part of a student's tuition and fees) and waivers (exempts the non-resident portion of tuition); and, any other direct payment toward tuition that is not made by the student and does not go through research services, as provided by outside sponsors and agencies to provide support for specific research or educational programs).
- . Parent income is categorized from parents' adjusted gross income (AGI) reported on the FAFSA (Free Application for Federal Student Aid). This information is additionally captured for before the fall of their 4th/5th academic year (e.g., 4 years is 8 possible long and 4 possible international students who qualify for Texas residency and thus submit a printed copy of the FAFSA to OFA to apply for state-funded financial aid. Students who do not have a reported parent AGI value on the FAFSA or who do not submit a FAFSA are categorized as unknown/unreported.
- . Entering FTIC cohort is determined by first mode of admission to and first semester enrolled at the University. Included students had first modes of admission from Texas high schools, out-of-state high schools, and Summer Admissions. Also included were students whose first mode of admission was through the parallel enrollment program who also went on to enroll after high school; their first semester enrolled is tied to their initial enrollment. Each FTIC

- Residency Status is whether the student is a Texas resident or a non-resident of Texas. Nonresidents include international students. Residents include students who meet the criteria of Texas House Bill 1403 or Senate Bill 1528 and therefore qualify for in-state tuition. Residency Status from the first semester of enrollment is used for entering FTIC cohorts.
- Students considered in net tuition analyses are undergraduate students enrolled at UT Austin in both the fall and spring semesters of the same academic year taking 12 or more semester credit hours, including transfer students.
- Students considered in cumulative net tuition analyses have been categorized as either graduates or non-graduates based upon degree data from the Office of the Registrar as of fall 2016. Non-graduates are students who have not earned an undergraduate degree from the University. Graduates can be further classified by when they graduated: in 4 years or less, 5 normal financial programs or scholarships (e.g., aid through 26-account/contracts and grants years, or 6 years or more. For summer and fall entrants, they would need to graduate during or before the summer following the 4th/5th academic year to be counted in the 4/5-year graduation rates (e.g., 4 years is 8 possible long semesters and 4 possible summer semesters or 5 possible summer semesters for students who started in the summer). For spring entrants, their academic year is spring-to-spring and they would need to graduate during or summer semesters).
  - Students who entered a professional program prior to earning their Bachelor's degree are excluded (e.g., Integrated BS/MS in Computer Science, Integrated BBA/MPA in Accounting,

For questions about these data contact ima@austin.utexas.edu.

Provide users with tools for success

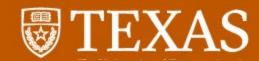

## A few thoughts...

It's never as simple as replacing a report - you have to retrain the brain

Once you start replacing, be sure to provide users with "how-to" tools

Remember to adopt and adhere to best practices

Begin shifting responsibility to the user

Be ready to defend your viz!

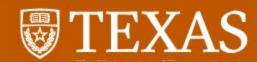

# So, now you're ready to dig in. First, a few tips.

### Plan your migration

Prioritize which reports to upgrade Consolidate/Eliminate redundancy Develop best practices beforehand Have a communication plan ready Develop user guide or FAQ

Plan your connection
Existing warehouse
Flat file
Combination of both

Use Tableau efficiently

Calculated fields
Organize data fields

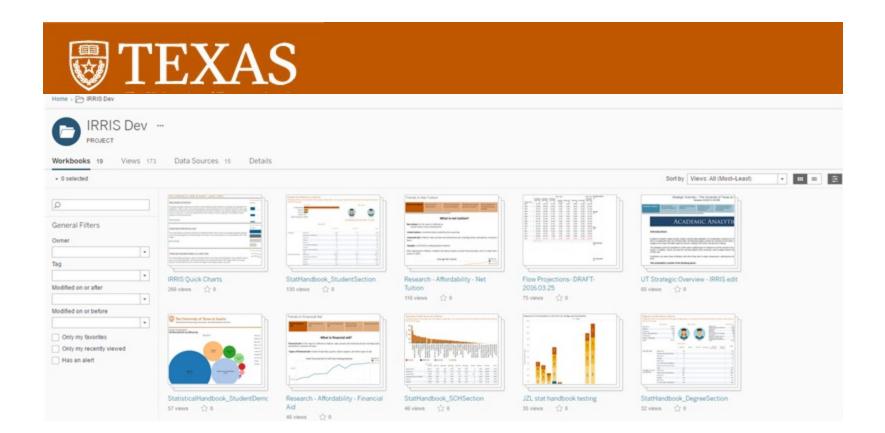

You can publish your visualizations via Tableau website

|  |  | 1 |
|--|--|---|
|  |  |   |
|  |  |   |
|  |  |   |
|  |  |   |
|  |  |   |
|  |  |   |
|  |  |   |
|  |  |   |
|  |  |   |
|  |  |   |
|  |  |   |
|  |  |   |
|  |  |   |
|  |  |   |
|  |  |   |
|  |  |   |
|  |  |   |
|  |  |   |
|  |  |   |
|  |  |   |
|  |  |   |
|  |  |   |
|  |  |   |
|  |  |   |
|  |  |   |
|  |  |   |
|  |  |   |
|  |  |   |
|  |  |   |
|  |  |   |
|  |  |   |
|  |  |   |
|  |  |   |
|  |  |   |
|  |  |   |
|  |  |   |
|  |  |   |
|  |  |   |
|  |  |   |
|  |  |   |
|  |  |   |
|  |  |   |
|  |  |   |
|  |  |   |
|  |  |   |
|  |  |   |
|  |  |   |
|  |  |   |
|  |  |   |
|  |  |   |
|  |  |   |
|  |  |   |
|  |  |   |
|  |  |   |
|  |  |   |
|  |  |   |
|  |  |   |
|  |  |   |
|  |  |   |
|  |  |   |
|  |  |   |
|  |  |   |
|  |  |   |
|  |  |   |
|  |  |   |
|  |  |   |
|  |  |   |
|  |  |   |
|  |  |   |
|  |  |   |
|  |  |   |
|  |  |   |
|  |  |   |
|  |  |   |
|  |  |   |
|  |  |   |
|  |  |   |
|  |  |   |
|  |  |   |
|  |  |   |

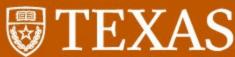

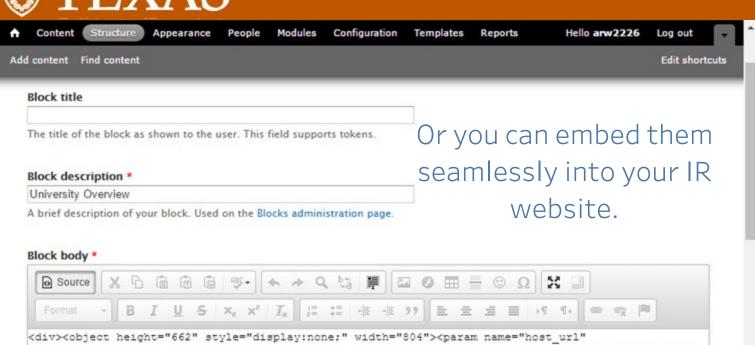

<sup>University Enrollment, Degrees Conferred, and Faculty characteristics reflect most recently available data, source: IRRIS.<br/>
/>

Application and Admission data is for First-Time in College and Undergraduate Transfer students, source: Admissions/IRRIS.</sup>

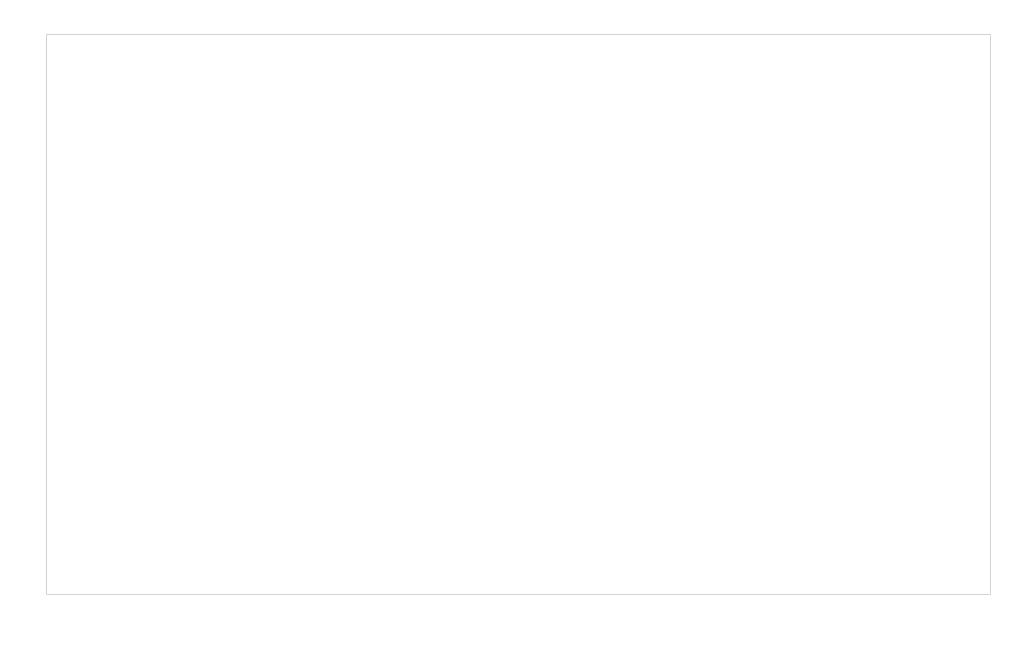

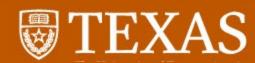

### Time to unbox Tableau

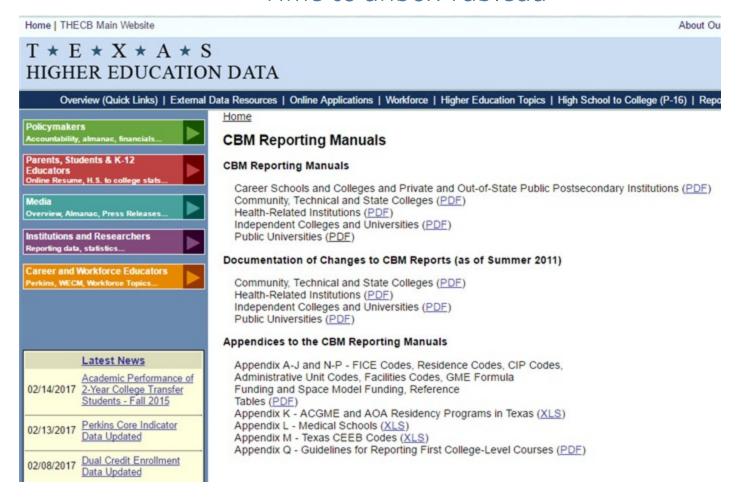

# **TEXAS**

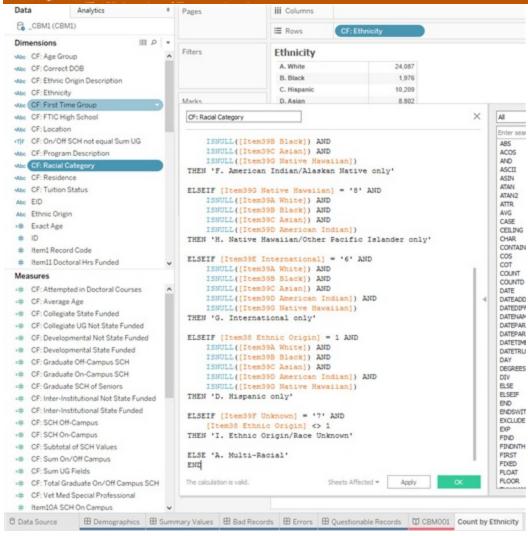

Organize your data and create calculated fields

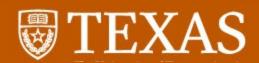

### **CBM001 Student Demographics**

#### Ethnicity

|   | A. White           | 24,087 |
|---|--------------------|--------|
| 9 | B. Black           | 1,976  |
|   | C. Hispanic        | 10,209 |
| 1 | D. Asian           | 8,802  |
|   | E. American Indian | 96     |
| 1 | F. Native Hawaiian | 59     |
|   | G. Multi-Racial    | 1,576  |
| 3 | H. International   | 3,977  |
|   | I. Unknown         | 530    |
|   | Grand Total        | 51,312 |
|   |                    |        |

#### **Racial Category**

| A. Multi-Racial                                | 1,876  |
|------------------------------------------------|--------|
| B. White Only                                  | 29,521 |
| C. Black only                                  | 2,116  |
| D. Hispanic only                               | 3,955  |
| E. Asian only                                  | 8,927  |
| F. American Indian/Alaskan Native only         | 330    |
| G. International only                          | 3,977  |
| H. Native Hawaiian/Other Pacific Islander only | 80     |
| I. Ethnic Origin/Race Unknown                  | 530    |
| Grand Total                                    | 51,312 |
|                                                |        |

#### Age Group

| A. Under 17    | 2      |
|----------------|--------|
| C. 18          | 6      |
| D. 19-21       | 12,455 |
| E. 22-24       | 23,273 |
| F. 25-30       | 10,215 |
| G. 31-35       | 3,222  |
| H. 36-50       | 1,893  |
| I. 51-64       | 215    |
| J. 65 or older | 31     |
| Grand Total    | 51,312 |

#### Classification

| Freshman             | 7,539  |
|----------------------|--------|
| Sophomore            | 8,225  |
| Junior               | 9,930  |
| Senior               | 13,828 |
| Master's             | 5,352  |
| Doctoral             | 4,818  |
| Special Professional | 1,620  |
| Grand Total          | 51,312 |
|                      |        |

| -  |            |    |     |    |     |    |
|----|------------|----|-----|----|-----|----|
| D, | $\alpha c$ | 84 | rs. | OI | 124 | ce |
| г. | -          | 85 | ur  | cı |     |    |

| A. Texas Counties    | 40,784 |
|----------------------|--------|
| B. Other States      | 5,656  |
| C. Foreign Countries | 4,872  |
| Grand Total          | 51,312 |

#### Gender

| Male        | 25,249 |
|-------------|--------|
| Female      | 26,063 |
| Grand Total | 51,312 |

#### Average age of student is 25

#### **Ethnic Origin**

| A. Hispanic or Latino Origin     | 10,209 |
|----------------------------------|--------|
| B. Not Hispanic or Latino Origin | 32,255 |
| C. Not Answered                  | 8,848  |
| Grand Total                      | 51,312 |

Create custom counters to use for reports and surveys.

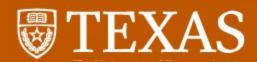

### **CBM001 Summary Values**

#### By Program

| A. Teacher Education (Init Cert. UG)          | 1,050 |
|-----------------------------------------------|-------|
| B. Teacher Education (Init Cert. Mast.)       | 32    |
| D. Teacher Education (Post-Baccalaureate)     | 23    |
| E. Nursing (ADN to BSN)                       | 35    |
| G. Nursing (initial RN Lic baccalaureate LvI) | 327   |
| H. Nursing (initial RN Lic Masters Level)     | 57    |
| Q. Special Professional-AUD                   | 37    |
| S. Special Professional-Law                   | 1,088 |
| U. Special Professional-PharmD                | 495   |
| Grand Total                                   | 3,144 |

#### SCH

|                                          | 1 200   |
|------------------------------------------|---------|
| CF: Collegiate State Funded              | 519,353 |
| CF: Collegiate UG Not State Funded       | 4,844   |
| CF: Inter-Institutional State Funded     | 0       |
| CF: Inter-Institutional Not State Funded | 0       |
| CF: Developmental State Funded           | 66      |
| CF: Developmental Not State Funded       | 0       |
| CF: Vet Med Special Professional         | 0       |
| CF: Graduate SCH of Seniors              | 1,606   |
| CF: Subtotal of SCH Values               | 525,869 |
| CF: SCH On-Campus                        | 643,899 |
| CF: SCH Off-Campus                       | 1,231   |
| CF: Sum On/Off Campus                    | 645,130 |
| CF: Attempted in Doctoral Courses        | 38,063  |
| CF: Graduate On-Campus SCH               | 119,188 |
| CF: Graduate Off-Campus SCH              | 84      |
| CF: Total Graduate On/Off Campus SCH     | 119,272 |

#### **Tuition Status**

| A. Resident Tuition             | 38,726 |
|---------------------------------|--------|
| B. Non-Resident Tuition         | 3,517  |
| C. Tuition Exemption Tx Res (3) | 1,667  |
| E. Law (Resident)               | 723    |
| F. Law (Non-Resident)           | 114    |
| G. Resident Tuition (HB1403)    | 710    |
| H. Resident Tuition Pending     | 183    |
| I. Tution Wave Non-Res (E)      | 5,672  |
| Grand Total                     | 51,312 |

#### Location

| A. On-Campus  | 51,198 |
|---------------|--------|
| B. Off-Campus | 83     |
| C. Duplicates | 31     |
| Grand Total   | 51,312 |

#### FTIC High School

| A. Texas High School        | 6,274 |  |
|-----------------------------|-------|--|
| B. Out-of-State High School | 711   |  |
| Grand Total                 | 6,985 |  |

#### First Time Group

| A. FTIC                  | 6,986  |
|--------------------------|--------|
| B. Graduate/Professional | 3,068  |
| C. Transfer              | 2,325  |
| Grand Total              | 12,379 |

Using calculated fields, mimic CB edit report.

#### **Funding Limit**

| A. Students Affected by 45 Hour UG Limit | 881    |
|------------------------------------------|--------|
| B. Students Affected by 30 Hour UG Limit | 38,280 |
| C. Not Affected by Limit                 | 12,151 |
| Grand Total                              | 51,312 |

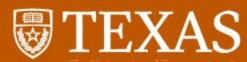

#### CBM001 Bad Records **Invalid Nursing Codes** Item18 Major CIP Item28 Last Name Item29 First Name 51380500 **JACOB** Doctoral 51380800 VICTORIA Grand Total SCH for UG Degree Program LT 100 Item26 SCH UG Degree Program Item28 Last Name Item29 First Name Item5 Classification NICHOLAS TYLER Grand Total Blank Major CIP Item28 Last Name Item29 First Name Item18 Major CIP Grand Total

Using calculated fields, determine if your data has bad records before submission.

Knowing about bad records in your data will save you HOURS of waiting.

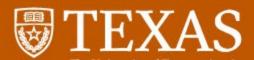

### **CBM001 Error Records**

#### Students in Doctoral Class but not Doctoral Student

| EID         | Item28 Last Name | Item29 First Name | Item5 Classification |     |
|-------------|------------------|-------------------|----------------------|-----|
|             |                  | DANIEL            | Sophomore            | 1   |
|             |                  | TYLER             | Senior               | - 1 |
| Grand Total | d                |                   |                      | 2   |

#### **Invalid Hazlewood SSNs**

| EID      | Student SSN | Item5 Classification | Item28 Last Name | Item29 First Name |   |
|----------|-------------|----------------------|------------------|-------------------|---|
|          |             | Senior               |                  | CHRISTIAN         | 1 |
|          |             | Doctoral             |                  | KIRSTEN           | 1 |
|          |             | Senior               |                  | RYAN              | 1 |
| Grand To | tal         |                      |                  |                   | 3 |

#### FTIC Seniors with Blank CEEB Code

| EID         | Item5 Classification | Item9 Transfer FTIC | Item36 High School Code | Item28 Last Name | Item29 First Name |   |
|-------------|----------------------|---------------------|-------------------------|------------------|-------------------|---|
|             | Senior               | 1                   | Null                    |                  | TYLER             | 1 |
| Grand Total |                      |                     |                         |                  |                   | 1 |

#### HB1403 with Unknown Ethnicity

| EID        | CF: Racial Category           | CF: Tuition Status           | Item28 Last Name | Item29 First Name |   |
|------------|-------------------------------|------------------------------|------------------|-------------------|---|
|            | I. Ethnic Origin/Race Unknown | G. Resident Tuition (HB1403) |                  | JUAN              | 1 |
| Grand Tota | r .                           |                              |                  |                   | 1 |

#### UG On/Off Campus SCH != UG SCH

| EID         | Item5<br>Classification | Item28 Last<br>Name | Item29 First<br>Name | CF: Subtotal of SCH Values | CF: Sum On/Off Campus | Distinct count of Item3<br>Student ID |
|-------------|-------------------------|---------------------|----------------------|----------------------------|-----------------------|---------------------------------------|
|             | Junior                  |                     | MELISSA              | 13.00                      | 23.00                 | 1.00                                  |
|             | Senior                  |                     | TYLER                | 0.00                       | 9.00                  | 1.00                                  |
| Grand Total |                         |                     |                      |                            |                       | 2.00                                  |

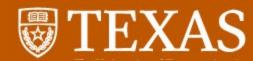

Lastly, you will be able to find any quesitonable records for which THECB will require justification statements.

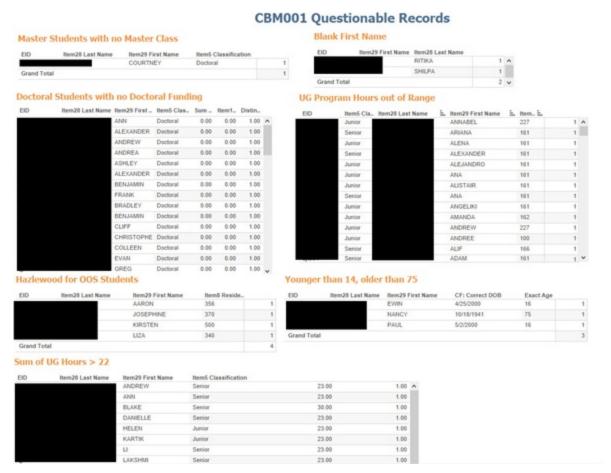

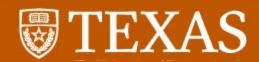

Since we're talking CB reports, what if you could know your SUE score ahead of time?

What about a block view of room utilization?..

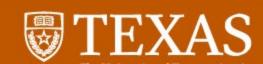

Blending space info and student courses, you can build a utilization report.

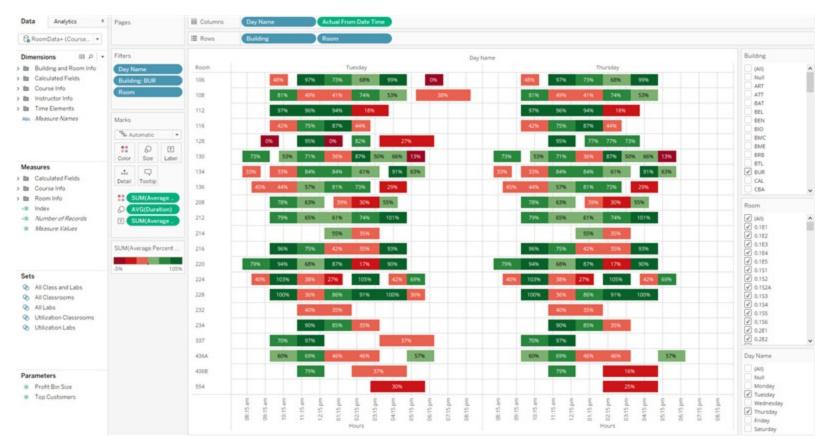

Working with IQ, we built a custom data set; it was not easy!

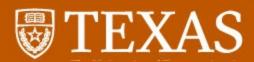

## Using blended data, individual rooms can be viewed.

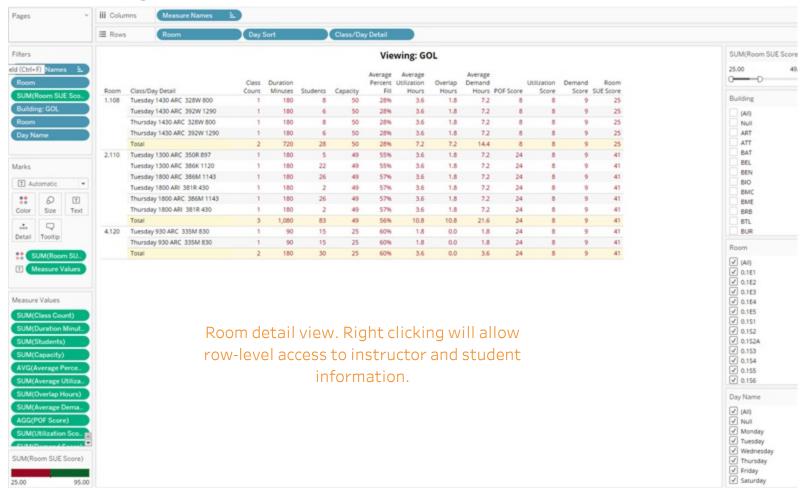

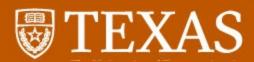

## Create a dashboard with tools for user to customize view.

|          | University SUE Score - Labs | University Percent |                    | University Utilization Sc |          | University Demo         |                              | University    | Percent FII - Labs      | University Utiliza | stion Hours - Labs | Univer       | sity Demand - Lab |
|----------|-----------------------------|--------------------|--------------------|---------------------------|----------|-------------------------|------------------------------|---------------|-------------------------|--------------------|--------------------|--------------|-------------------|
|          | 92                          |                    | 24                 |                           | 32       |                         | 36                           |               | 68%                     |                    | 31                 |              | 4                 |
| luilding | Room                        |                    | Day Name           | Room SUE S                | core     |                         |                              |               | Room SUE S              | core               |                    |              |                   |
| GOL      | ▼ (AII)                     | •                  | (All)              | 25.00                     | 0        |                         |                              | 49.10         | 25.00                   |                    |                    |              | 95.00             |
|          |                             |                    |                    |                           |          | Viewing:                | GOL                          |               |                         |                    |                    |              |                   |
| Room     | Class/Day Detail            | Class Coun         | c Duration Minutes | Students                  | Capacity | Average Percent<br>Fill | Average<br>Utilization Hours | Overlap Hours | Average Demand<br>Hours | POF Score          | Utilization Score  | Demand Score | Room SUE Score    |
| 1.108    | Tuesday 1430 ARC 328W 800   |                    | 1 180              | 8                         | 50       | 28%                     | 3.6                          | 1.8           | 7.2                     | 8                  | 8                  | 9            | 25                |
|          | Tuesday 1430 ARC 392W 1290  |                    | 1 180              | 6                         | 50       | 28%                     | 3.6                          | 1.8           | 7.2                     | 8                  | 8                  | 9            | 25                |
|          | Thursday 1430 ARC 328W 800  |                    | 1 180              | 8                         | 50       | 28%                     | 3.6                          | 1.8           | 7.2                     | 8                  | 8                  | 9            | 25                |
|          | Thursday 1430 ARC 392W 1290 |                    | 1 180              | 6                         | 50       | 28%                     | 3.6                          | 1.8           | 7.2                     | 8                  | 8                  | 9            | 25                |
|          | Total                       | 1                  | 2 720              | 28                        | 50       | 28%                     | 7.2                          | 7.2           | 14.4                    | 8                  | 8                  | 9            | 25                |
|          | Tuesday 1300 ARC 350R 897   |                    | 1 180              | 5                         | 49       | 55%                     | 3.6                          | 1.8           | 7.2                     | 24                 | 8                  | 9            | 41                |
|          | Tuesday 1300 ARC 386K 1120  |                    | 1 180              | 22                        | 49       | 55%                     | 3.6                          | 1.8           | 7.2                     | 24                 | 8                  | 9            | 41                |
|          | Tuesday 1800 ARC 386M 1143  | 1                  | 1 180              | 26                        | 49       | 57%                     | 3.6                          | 1.8           | 7.2                     | 24                 | 8                  | 9            | 41                |
|          | Tuesday 1800 ARI 381R 430   |                    | 1 180              | 2                         | 49       | 57%                     | 3.6                          | 1.8           | 7.2                     | 24                 | 8                  | 9            | 41                |
|          | Thursday 1800 ARC 386M 1143 | - 1                | 1 180              | 26                        | 49       | 57%                     | 3.6                          | 1.8           | 7.2                     | 24                 | 8                  | 9            | 41                |
|          | Thursday 1800 ARI 381R 430  |                    | 1 180              | 2                         | 49       | 57%                     | 3.6                          | 1.8           | 7.2                     | 24                 | 8                  | 9            | 41                |
|          | Total                       | 1                  | 1,080              | 83                        | 49       | 56%                     | 10.8                         | 10.8          | 21.6                    | 24                 | 8                  | 9            | 41                |
|          | Tuesday 930 ARC 335M 830    |                    | 1 90               | 15                        | 25       | 60%                     | 1.8                          | 0.0           | 1.8                     | 24                 | 8                  | 9            | 41                |
|          | Thursday 930 ARC 335M 830   |                    | 1 90               | 15                        | 25       | 60%                     | 1.8                          | 0.0           | 1.8                     | 24                 | 8                  | 9            | 41                |
|          | Total                       |                    | 2 180              | 30                        | 25       | 60%                     | 3.6                          | 0.0           | 3.6                     | 24                 | 8                  | 9            | 41                |

This dashboard allows the user to see overall university score on top, and ability to adjust view to individual building and/or room.

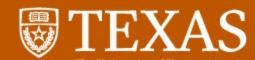

# Thank you for your time!

Al Walser - The University of Texas at Austin - alwalser@austin.utexas.edu

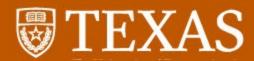

## What does your connection look like?

Connections can be made from within an Excel workbook by joining worksheets.

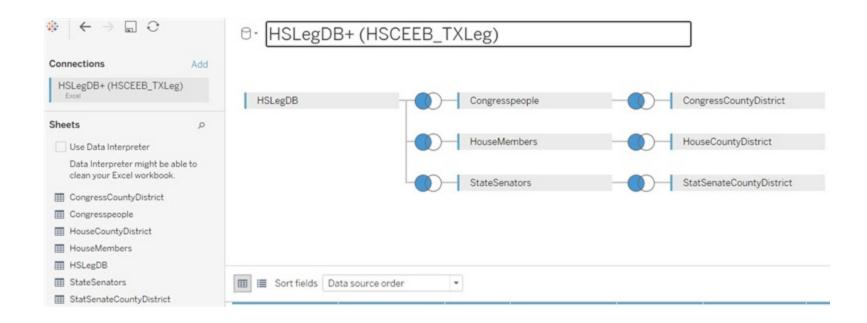

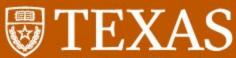

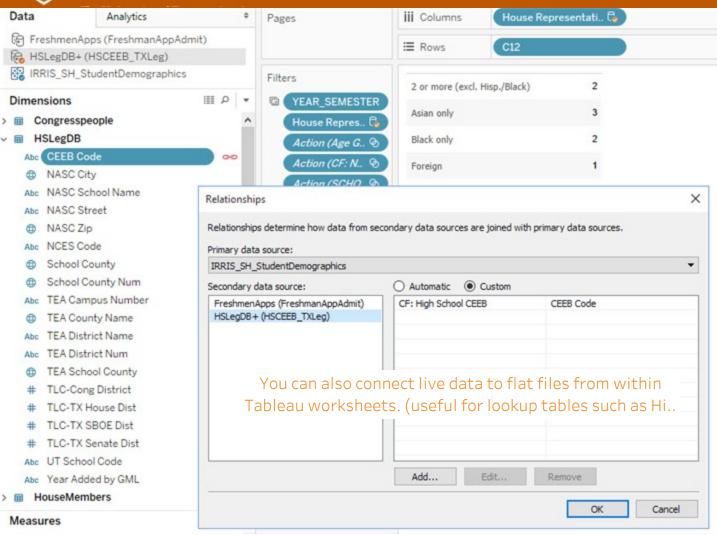

| White only                     | 22,227 | 43.3% |
|--------------------------------|--------|-------|
| Hispanic (any combination)     | 10,265 | 20.0% |
| Black only                     | 2,025  | 3.9%  |
| Black (2 or more, excl. Hisp.) | 346    | 0.7%  |
| Asian only                     | 9,155  | 17.8% |
| American Indian only           | 77     | 0.2%  |
| Hawaiian/Pac. Islander only    | 67     | 0.1%  |
| 2 or more (excl. Hisp./Black)  | 1,337  | 2.6%  |
| Foreign                        | 5,167  | 10.1% |
| Unknown                        | 665    | 1.3%  |
| Total UT Austin                | 51,331 |       |

Total and % of Total Number of Records along CF: Semester and Year, C12 broken down by CF: Semester and Year and C12. The data is filtered on YEAR\_SEMESTER, which keeps 20169.